## **Free Download**

[Can You Download Youtube Videos To Mac](https://fancli.com/1vkq9m)

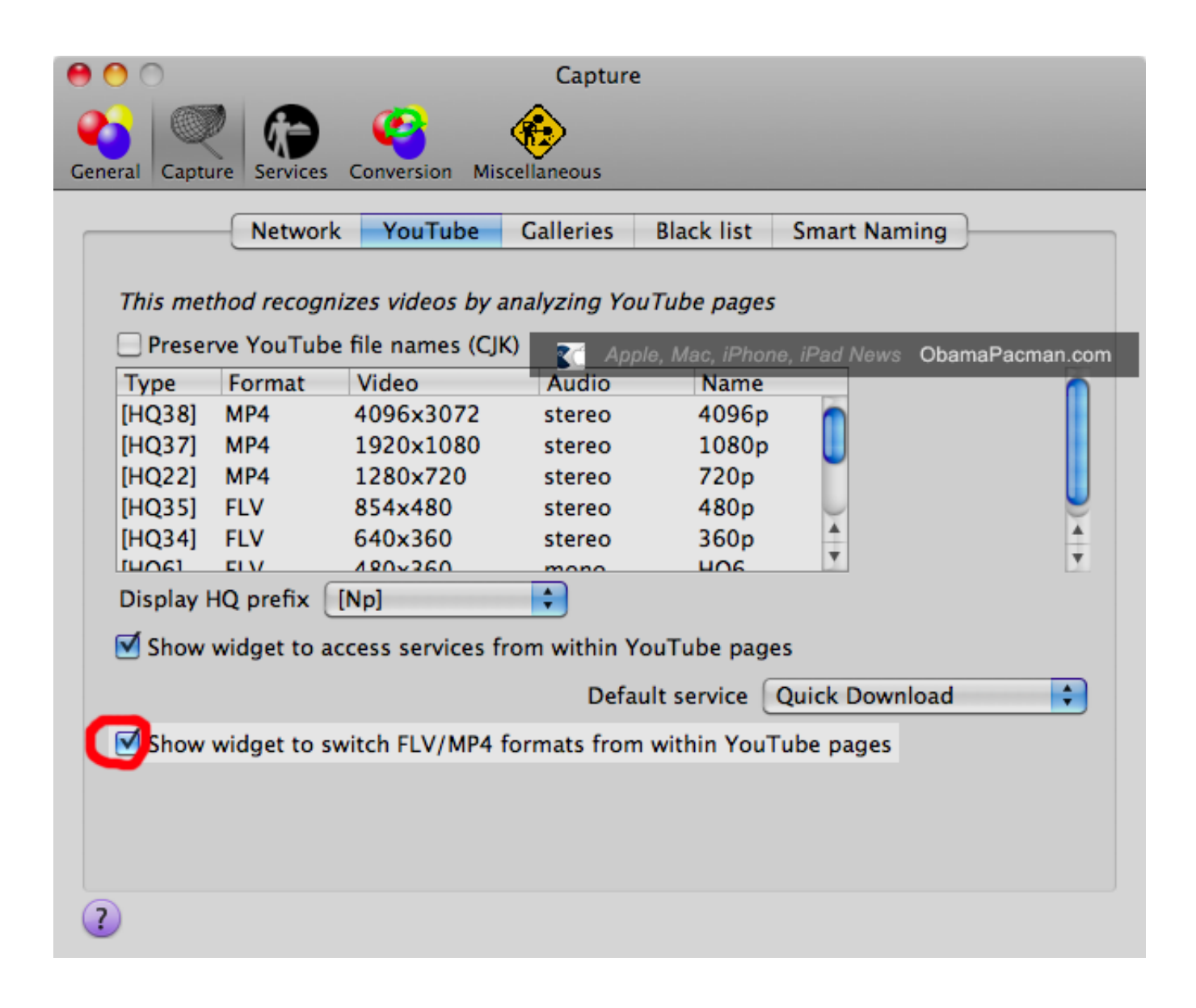

[Can You Download Youtube Videos To Mac](https://fancli.com/1vkq9m)

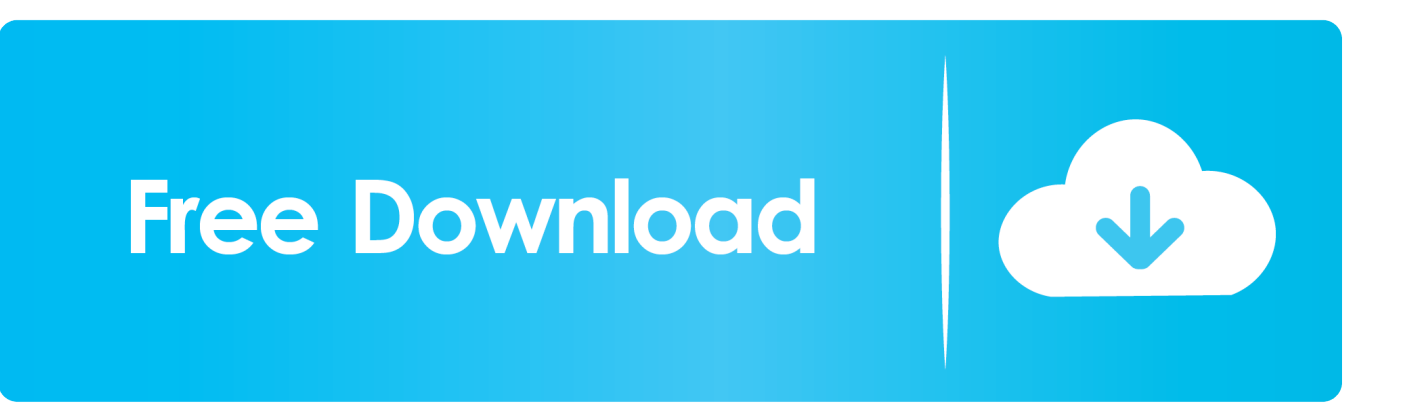

A good YouTube to iTunes converter will help you achieve this quickly Read this article to learn the best YouTube to iTunes converter for Mac/Windows and free online.. Oct 15, 2020 MacX YouTube Downloader is a great free online video/audio downloader for Mac OS that can download music and videos from over 300 online video sites.. Supported OS: Windows 10/8/7/XP/Vista, Mac OS 10 15 (Catalina), 10 14, 10 13, 10.. With YouTube, an entire playlist can also be downloaded in your selected format at a time if required.

Burn videos to DVD and music to CD for smooth playback on any device 30X faster-converting speed than other conventional converters and convert multiple files in batch.. This versatile and comprehensive tool supports converting your YouTube files to iTunes supported audio and video formats without losing file quality.. YouTube covers various types of videos such as funny, sports, movies, music, etc.. KeepVid (by iTubeGo) is the go-to website to download YouTube videos in MP4 format.

## **youtube**

youtube, youtube to mp3, youtube videos, youtube music, youtube download, youtube to mp4, youtube premium, youtube studio, youtube video download, youtube vanced, youtube-dl, youtube kids

Chrome Download Youtube Videos MacCan I Download Youtube Videos To MacHow Do I Download Youtube Videos To Mac10 Best Free YouTube Video Downloaders For Mac In 2020At times, while browsing, you'll come across the perfect YouTube video to use for your own content.. You can't capture online videos to watch offline on Mac if you're using YouTube Premium.. The desire to free download YouTube videos on Mac fuels the growth of software, apps, adds-on and online tools, partly because some users give no heed to pay \$9.. Open the installed Wondershare UniConverter on your PC/Mac and go to the Downloader section, click the drop-down menu at the Paste URL option, choose Download MP3 option to continue.. In addition to YouTube, video download from more than 10,000 other sites is also supported.

## **youtube tv**

In the end, I'll also take you through quick do's and don'ts of using these video downloaders.. How to download YouTube video There are also some Alright, in this article, you will find some useful and free tools that can be mounted on you operating system and are capable enough to download the desired video on your PC.. As with TubeMate, this is another tool you'll need to download before you can start using it.. How Do I Download Youtube Videos To MacWith 4K Video Downloader, you can convert and download YouTube content as video or audio files.

## **youtube to mp4**

Some of the supported formats include:MP4FLV3GPMP3Unlike some plug-and-play tools, you'll need to download Airy before you can use it.. To fill the gap and bring streaming content to a computer, you'll have to Sep 10, 2020 With 4K Video Downloader, you can convert and download YouTube content as video or audio files.. To play your favorite YouTube videos on your iPhone, iPod, iPad, and other Apple devices, you need to firstly convert YouTube videos to iTunes supported formats such as M4V.. The tool also comes with its own video player and a built-in search feature that lets you find videos conveniently.. by Christine Smith • 2020-10-28 17:34:22 • Proven solutionsHow Can I Download Youtube Videos To My Mac ComputerHow To Download MP4 YouTube Videos On A Mac | Tom's GuideDownload Yt VideosWhile you can play these videos in a browser or with a third-party application such as the VideoLAN client (or in QuickTime Player if you've installed the Perian plug-in), you must convert these.. This means no more buffering or browsing through a clutter of files Want to create the best YouTube videos? Sign up to Lumen5 and produce thumb-stopping social media content in minutes.. Download files from 10,000+ video sites in an MP3 format easily via pasting URL Edit videos with trimming, cutting, cropping, merging, edit subtitles, etc.. If you've never done this before, and are paranoid that you might end up with a malware, keep reading. e10c415e6f